## **Take a Meal Deduction**

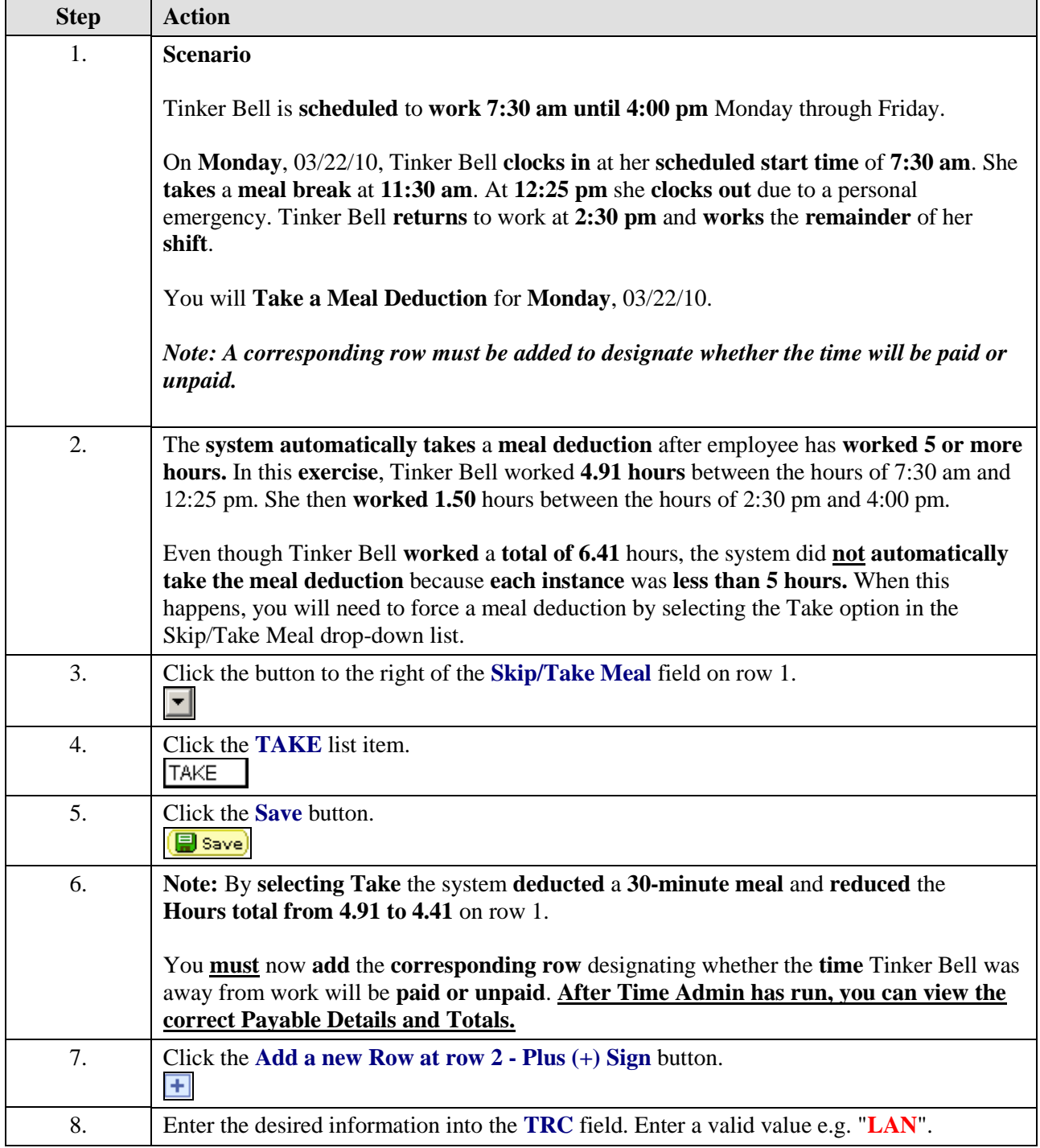

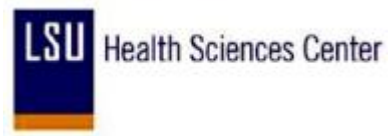

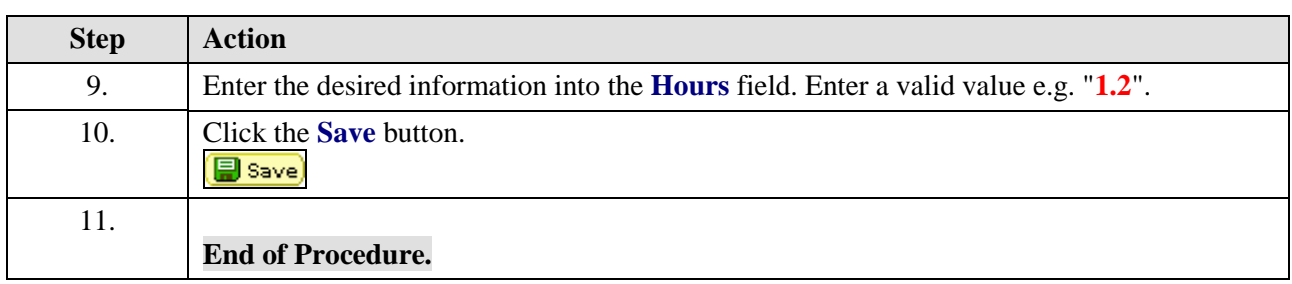